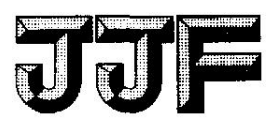

# 中华人民共和国国家计量技术规范

JJFXXXX─XXXX

# 卫星导航干扰模拟源校准规范

Calibration Specification forSatelliteNavigation Interference Simulation Source

(征求意见稿)

××××-××-××发布××××-××-××实施

## 国家市场监 督 管理 总局发布

## 卫星导航干扰模拟源校准规范

Calibration Specification for Satellite Navigation Interference Simulation Source

JJF XXXX─XXXX

归 口 单 位: 全国卫星导航应用专用计量测试技术委员会

主要起草单位:湖南省计量检测研究院 北京市计量检测科学研究院

参加起草单位:湖南卫导信息科技有限公司

本规范委托全国卫星导航应用专用计量测试技术委员会负责解释

## 本规范主要起草人:

XXX(XXXXXX)  $\text{XXX} \times \text{XXX}$ XXX(XXXXXX)

## 参加起草人:

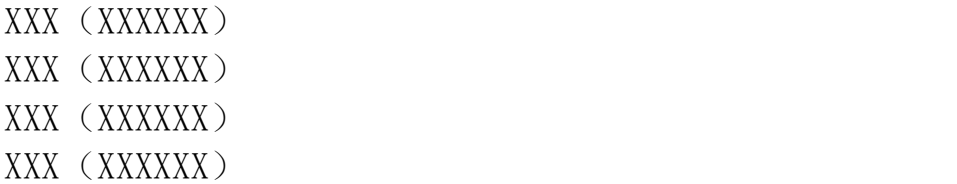

# 目录

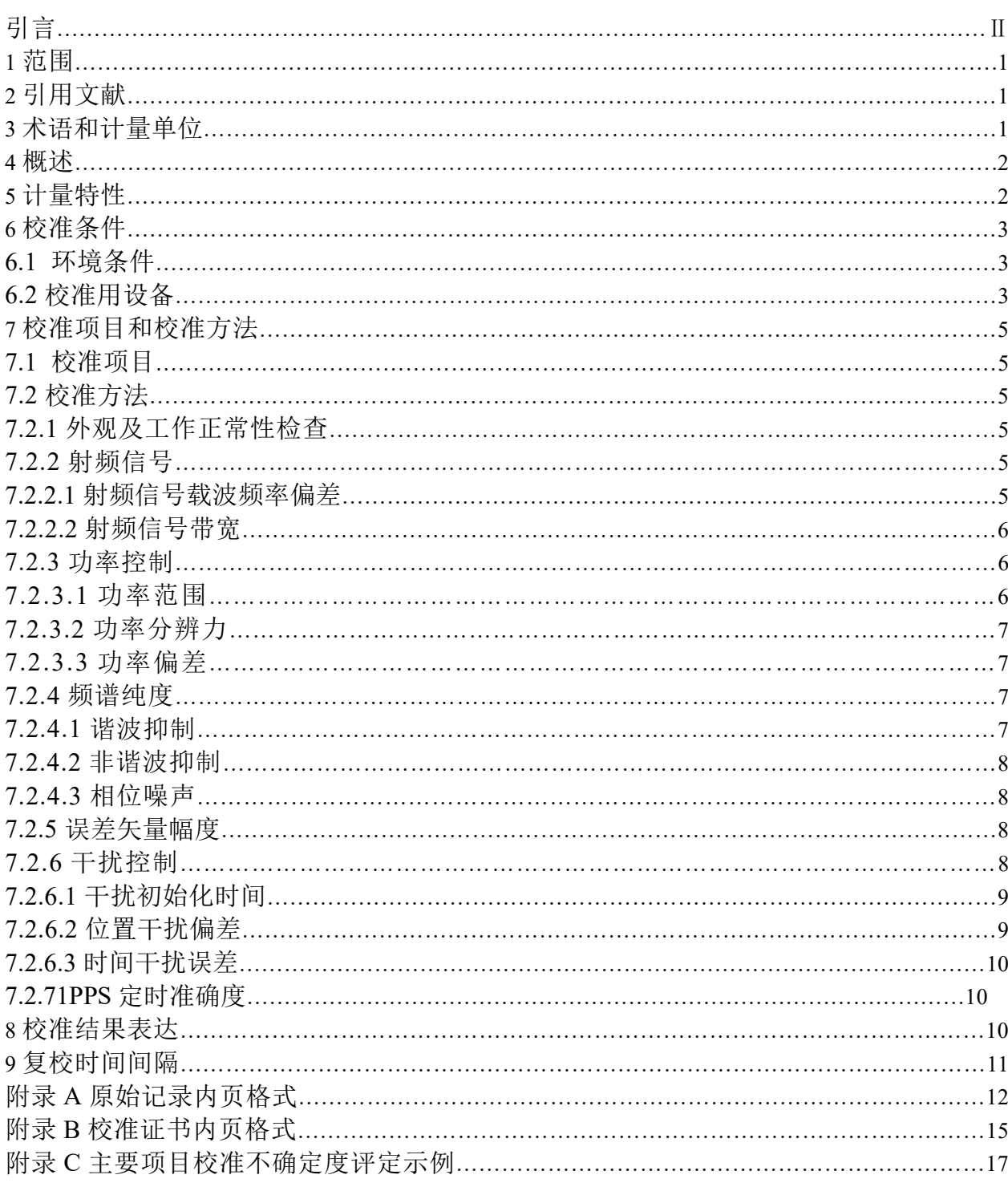

#### 引言 いっこうしょう しゅうしょう しんしょう

本规范依据 JJF 1071-2010《国家计量校准规范编写规则》和 JJF1059.1-2012《测 量不确定度评定与表示》编写。

本规范参考了下列文件:

JJF1403-2013 全球导航卫星系统(GNSS)接收机(时间测量型)校准规范;

JJF1471-2014 全球导航卫星系统(GNSS)信号模拟源校准规范;

JJF 1922-2021 GNSS 导航信号采集回放仪校准规范

GB/T 19391-2003 全球定位系统术语及定义;

GB/T 30288-2013 卫星导航定位指标系统。

本规范为首次发布。

## 卫星导航干扰模拟源校准规范

1、范围

本规范适用于欺骗式 GNSS 卫星导航干扰模拟源的校准(以下简称卫星导航干扰模 拟源),本规范不适用于压制式 GNSS 卫星导航干扰模拟源。

2、引用文件

JJF1403 全球导航卫星系统(GNSS)接收机(时间测量型)校准规范

JJF1471 全球导航卫星系统(GNSS)信号模拟源校准规范

JJF1922GNSS 导航信号采集回放仪校准规范

GB/T 19391 全球定位统术语及定义

GB/T 30288 卫星导航定位指标系统

凡是注日期的引用文件,仅注日期的版本适用于本规范;凡不注日期的引用文件, 其最新版本(包括所有的修改单)适用于本规范。

3、术语和计量单位

3.1 设备初始化时间 (interference initialization time)

卫星导航干扰模拟源从开机至完成采集星历、校时后,达到可仿真干扰信号状态所 持续的时间,单位 s。

3.2 干扰生效时间 (effective time of interference)

卫星导航干扰模拟源开始仿真干扰信号,到参考 GNSS 导航接收机出现位置偏差所 需要的时间,单位 s。

3.3 时间干扰误差 (time interference deviation)

参考 GNSS 接收机(时间测量型)在被干扰状态下解算的时间偏差值,与卫星导航 干扰模拟源设定的干扰时间值之差,单位 ns。

4、概述

卫星导航干扰模拟源生成与真实导航信号相关的欺骗信号,并通过仿真的欺骗信号 对卫星导航接收机进行干扰,用于改变卫星导航接收机解算的位置和时间信息。

卫星导航干扰模拟源主要由授时模块、时钟模块、信号生成模块和数学仿真和控制 模块组成,原理框图如图 1 所示。其中时钟模块提供卫星导航干扰模拟源的时间频率基 准,授时模块通过捕获真实导航信号获取当前时间和星历,数学仿真模型依据时间、星 历和位置等信息进行计算并生成控制信号,由信号生成模块生成与当前时刻相关的导航 干扰信号,并由信号输出端口输出。

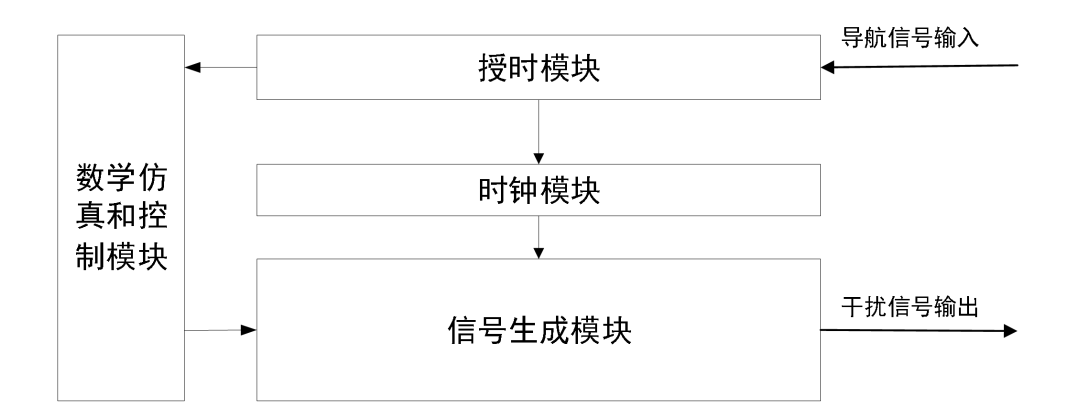

#### 图 1 卫星导航干扰模拟源原理图

- 5、计量特性
- 5.1 射频信号

射频信号载波频率相对频率偏差:优于±100Hz;

信号带宽:≥2.046 MHz。

5.2 发射功率

功率范围: (-70~+20) dBm;

功率分辨力: (0.1~2) dB;

功率最大允许误差:±2dB。

- 5.3 频谱纯度
	- 谐波抑制: (-60~-20) dBc;

非谐波抑制: (-60~-30) dBc;

相位噪声: (-90~-60) dBc/Hz (频偏 10Hz);

(-100~-65) dBc/Hz(频偏 100Hz);

 $(-110\sim -70)$  dBc/Hz (频偏 1 kHz);

- (-120~-80) dBc/Hz(频偏 10 kHz);
- (-130~-85) dBc/Hz(频偏 100 kHz)。
- 5.4 误差矢量幅度

误差矢量幅度:<20%。

5.5 干扰控制

干扰初始化时间: <300s;

干扰生效时间:1s~75s;

时间干扰误差:100ns~2us。

5.5 1PPS 定时准确度

1PPS 定时准确度:≤300ns。

注:以上指标仅供参考。

- 6、校准条件
- 6.1 环境条件
- 6.1.1 环境温度:(23±5)℃
- 6.1.2 相对湿度: ≤80%
- 6.1.3 供电电源:(220±11)V,(50±1)Hz
- 6.1.4 其它:无影响仪器正常工作的电磁干扰及机械振动。
- 6.2 校准用设备(测量标准及其他设备)
- 6.2.1 功率计

频率范围:50MHz~3.6 GHz;

功率范围: -70 dBm~20 dBm;

最小分辨力:0.01dB;

最大允许误差: ±0.03 dB。

#### 6.2.2 测量接收机

- 频率范围:10MHz ~3.6 GHz;
- 功率范围: -120dBm~-30dBm, 最大允许误差: ±2 dB:
	- -30dBm~0dBm, 最大允许误差: ±0.5dB。
- 6.2.3 频谱分析仪

频率范围:10 MHz ~3.6 GHz;

- 功率范围: -120dBm~-30dBm, 最大允许误差: ±3dB;
	- -30 dBm~ 10dBm, 最大允许误差: ±1dB。

#### 6.2.4 相位噪声测量系统

频率范围: 10 MHz~ 3.6 GHz ;

频偏范围:1 Hz~ 1 MHz ;

本底相位噪声:优于被校模拟源 10 dB。

6.2.5 计时装置

测量不确定度优于  $0.2 s(k = 2)$ 。

6.2.6 时间间隔测量装置

测量范围:1ns~1000s;

测量不确定度优于 2ns (k= 2)。

6.2.7 矢量信号分析仪

频率范围: 20 Hz  $\sim$  3.6 GHz;

解调分析带宽:120 MHz。

6.2.8 参考 GNSS 接收机(时间测量型)

内部噪声指标优于被校仪器 3 倍以上,天线相位中心稳定性指标优于被校仪器 3

倍以上, 内部延迟已校准, 不确定度优于 20 ns (k=2)。

6.2.9 参考 GNSS 导航接收机

支持模拟 GNSS 卫星导航信号,可单频点定位解算;

定位偏差:2 m;

定位精密度(2σ):2 m;

- 重复(模拟测试):载噪比≤0.2 dB,定位偏差≤0.5 m,定位精密度≤0.5 m 。
- 6.2.10 功分器

频率: 1 GHz  $\sim$  3.6 GHz:

驻波比:≤1.5 dB 。

6.2.11 参考时间频率源

输出 5MHz/10MHz、1PPS 信号, 5MHz/10MHz 相对频率偏差: 优于±1×10<sup>-10</sup>, 稳定度应优于 5×10 -12/s; 1PPS 信号不确定度应优于 40 ns (k = 2).

6.2.12 GNSS 导航模拟源

支持模拟 GNSS 导航信号;

功率: 输出范围 (-130 ~- 50) dBm (带内功率); 最大允许误差; ±2dB; 伪距分辨力:≤0.05m。

7、校准项目和校准方法

7.1 校准项目

校准项目见表1。

表1 校准项目表

7.2 校准方法

7.2.1 外观及工作正常性检查

被校卫星导航干扰模拟源外观应完好无损,没有影响正常工作的机械损伤,其开关、 按键、旋钮应正常,显示器能正常显示。被校卫星导航干扰模拟源通电后,应能正常工 作,并按规定时间进行预热。

7.2.2 射频信号

7.2.2.1 射频信号载波频率

仪器连接如图 2 所示。

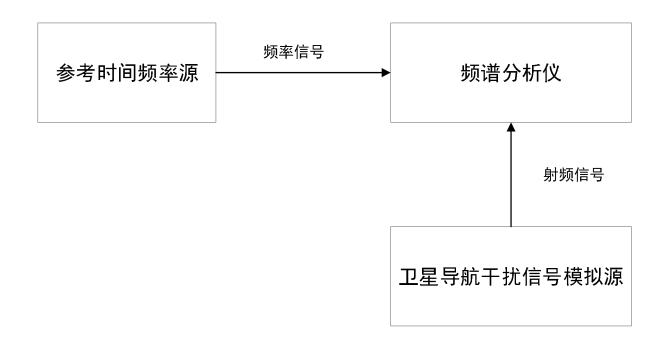

#### 图 2 模拟源射频信号载波频率校准

- 1) 启动模拟源,初始化完成后选择待测导航系统和频点;
- 2) 设置场景为卫星和载体均为静态,仿真单通道功率为-20dBm 的单载波信号;
- 3) 使用频谱分析仪测量射频信号载波频率 fm;
- 4) 根据模拟源输出射频信号载波频率标称值fo及公式(1), 计算射频信号载 波频率相对频率偏差Δf。作为射频信号载波频率相对频率偏差校准值。

$$
\Delta f_{\rm c} = f_{\rm m} - f_0 \ (1)
$$

7.2.2.2 信号带宽

仪器连接如图 3 所示。

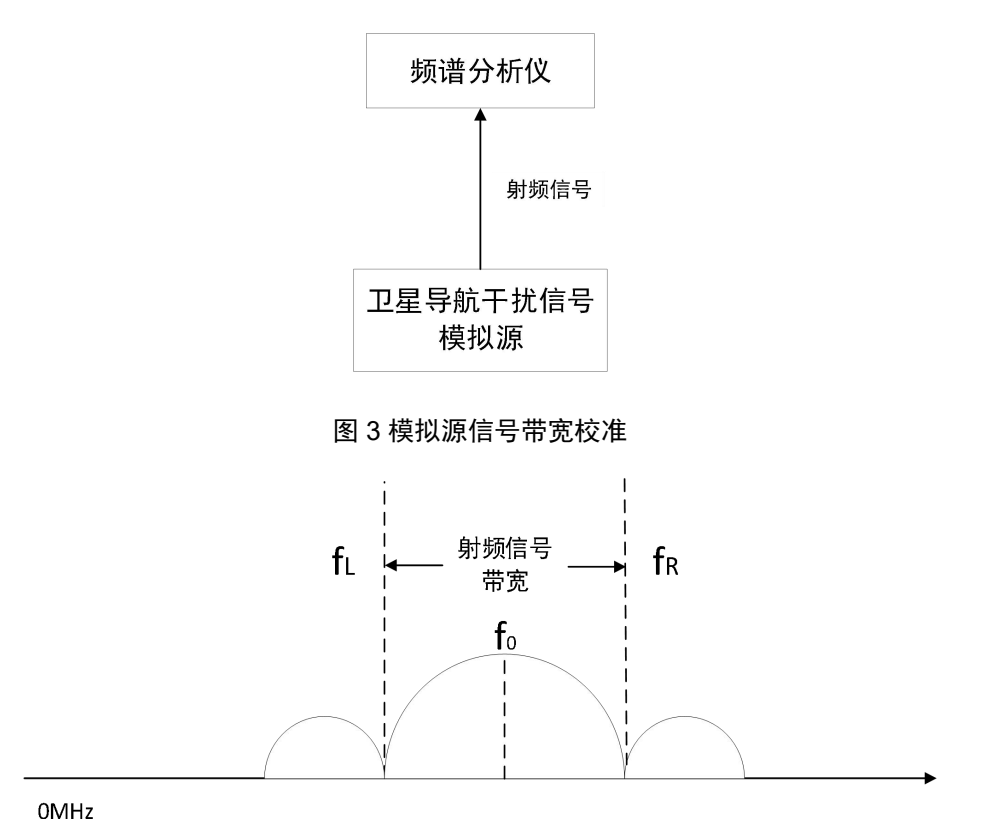

#### 图 4 模拟源信号带宽校准

- 1) 启动模拟源,初始化完成后选择待测导航系统和频点;
- 2) 设置场景为卫星和载体均为静态,仿真单通道扩频信号,功率设定为 0dBm;
- 3) 使用频谱分析仪记录输出信号完整曲线, 如图 4 用光标分别读取 fo左右两侧功 率最低时的频率 fR 和 fL, 按公式 (2) 计算 fbw 作为信号带宽校准值。

 $f_{\text{bw}}=f_{\text{R}}-f_{\text{L}}$  (2)

式中: fbw—信号带宽, MHz;

fL—中心频率左侧功率最小处频率,MHz;

fR—中心频率右侧功率最小处频率,MHz。

7.2.3 功率控制

7.2.3.1 功率范围

仪器连接如图所示。

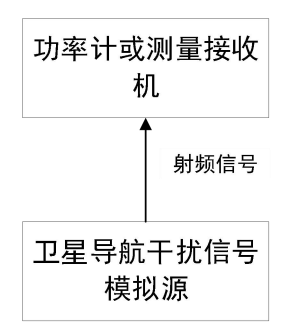

图 5 模拟源信号功率控制校准

- 1) 启动模拟源,初始化完成后选择待测导航系统和频点;
- 2) 设置场景为卫星和载体均为静态,仿真单通道单载波信号;
- 3) 根据模拟源输出信号功率范围指标,设置信号最大和最小功率,利用功率计或 测量接收机进行测量并记录,作为模拟源输出信号功率范围校准值;

7.2.3.2 功率分辨力

仪器连接如图 5 所示。

- 1) 启动模拟源,初始化完成后选择待测导航系统和频点;
- 2) 设置场景为卫星和载体均为静态,仿真单通道单载波信号;
- 3) 在模拟源功率范围内,设置初始信号功率,利用功率计或测量接收机进行测量 并记录,根据模拟源功率分辨力指标增加或减少模拟源信号功率,利用功率计 或测量接收机进行测量并记录,与原记录值相减,差值作为功率分辨力校准值。

7.2.3.3 功率

仪器连接如图所示。

- 1) 启动模拟源,初始化完成后选择待测导航系统和频点;
- 2) 设置场景为卫星和载体均为静态,仿真单通道单载波信号;
- 3) 根据模拟源输出信号功率范围指标,在功率范围内,挑选至少 5 个校准功率点, 功率计或测量接收机测量相应功率值 Pm并记录:
- 4) 根据模拟源输出信号功率标称值 Po和公式(3), 计算功率偏差ΔP, 作为功率 误差校准值。

$$
\Delta P = P_m - P_0 \quad (3)
$$

7.2.4 频谱纯度

7.2.4.1 谐波抑制

仪器连接如图 3 所示。

- 1) 启动模拟源,初始化完成后选择待测导航系统和频点;
- 2) 设置场景,卫星和载体均为静止,径向距离为 0m,仿真单通道单载波信号;
- 3) 启动仿真;
- 4) 使用频谱分析仪测量输出信号,读取相应载波功率 P<sup>1</sup> 及其二次和三次谐波功 率 P<sub>2</sub>和 P<sub>3:</sub>
- 5) 利用公式(4),计算谐波抑制水平 Hn,作为谐波抑制校准值。

$$
H_n = P_n - P_1
$$
, n=2  $\overrightarrow{xy}$  3 (4)

7.2.4.2 非谐波抑制

仪器连接如图 3 所示。

- 1) 启动模拟源,初始化完成后选择待测导航系统和频点;
- 2) 设置场景,卫星和载体均为静止,径向距离为 0m,仿真单通道单载波信号;
- 3) 启动仿真;
- 4) 使用频谱分析仪测量输出信号,读取相应频带内(频偏参考技术说明书)读取 相应载波功率 P<sub>n</sub>;
- 5) 利用公式(5)计算非谐波抑制水平 Hm,作为非谐波抑制校准值。

$$
H_m = P_m - P_1 \quad (5)
$$

7.2.4.3 相位噪声

仪器连接如图 6 所示。

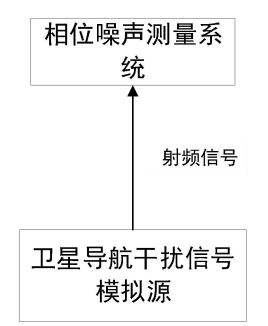

图 6 模拟源相位噪声校准

- 1) 启动模拟源, 初始化完成后选择待测导航系统和频点;
- 2) 设置场景,卫星和载体均为静止,径向距离为 0m,仿真单通道单载波信号;
- 3) 启动仿真;
- 4) 使用相位噪声测试系统测量输出信号,读取相应频偏处的相位噪声,作为相位 噪声校准值。

7.2.5 误差矢量幅度

仪器连接如图所示。

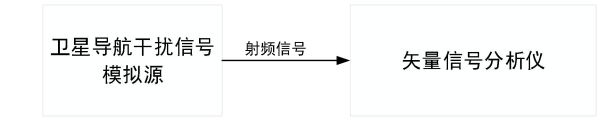

#### 图 7 模拟源误差矢量幅度校准

- 1) 将模拟源开机,选择待测导航系统和频点;
- 2) 设置场景,卫星和载体均为静态,径向距离为 0 m,仿真单通道单颗卫星信号, 调制方式为 BPSK 单 I 路;
- 3) 启动仿真;
- 4) 矢量信号分析仪(载频、功率电平、调制频率、调相相偏及检波带宽)按模拟 源说明书要求设置;
- 5) 使用矢量信号分析仪测量信号误差矢量幅度(EVM)值,作为 EVM 校准值。 7.2.6 干扰控制

7.2.6.1 干扰初始化时间

使用计时装置测量卫星导航干扰模拟源从开机到完成星历采集、对天校时、定 位和达到可仿真干扰信号状态的所需时间,作为干扰初始化时间校准值。

7.2.6.2 干扰生效时间

仪器连接如图 8 所示。

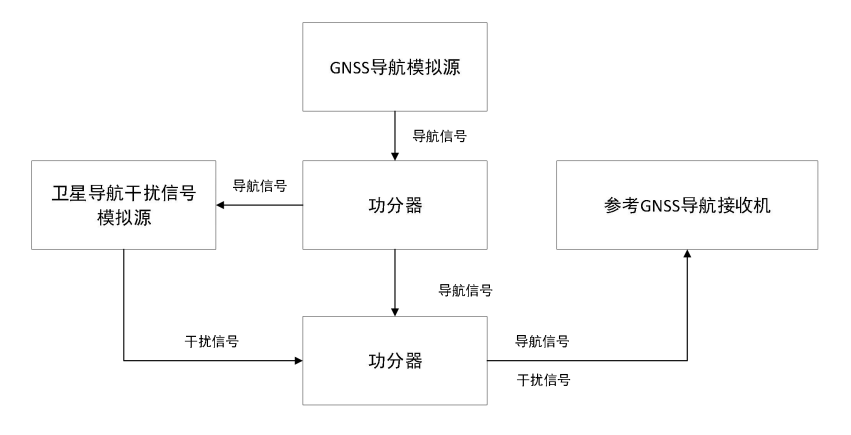

#### 图 8 模拟源干扰生效时间校准

- 1) 启动 GNSS 导航模拟源,播发功率为-100dBm 的静态 GNSS 导航信号;
- 2) 启动卫星导航干扰模拟源,初始化完成后选择待测导航系统和频点;
- 3) 启动参考 GNSS 导航接收机, 设置工作频点与待校干扰模拟源的频点一致;
- 4) 干扰模拟源设置仿真位置干扰信号(高程偏差 100 m),仿真信号功率-70 dBm;
- 5) 参考 GNSS 导航接收机正常接收信号后,用计时装置测量从仿真干扰信号,到 参考 GNSS 导航接收机位置信息改变所需时间,作为干扰生效时间校准值。 7.2.6.3 时间干扰误差

仪器连接如图所示。

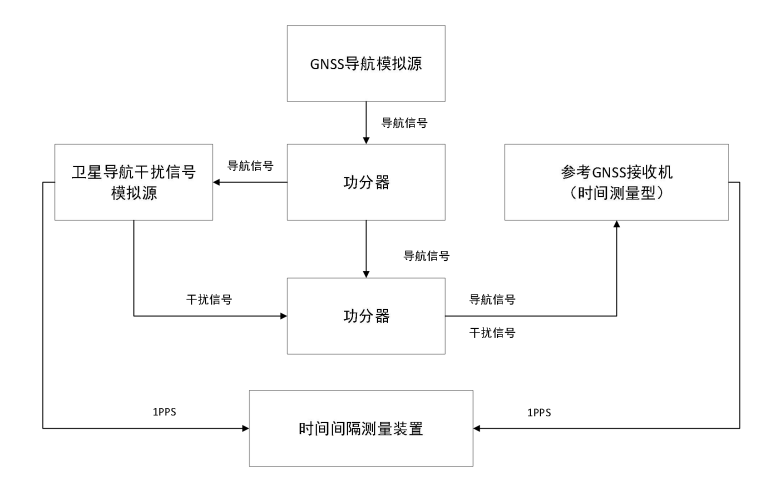

图 9 模拟源时间干扰误差校准

- 1) 启动 GNSS 导航模拟源,播发功率为-100dBm 的静态 GNSS 导航信号;
- 2) 启动干扰模拟源,初始化完成后选择待测导航系统和频点;
- 3) 启动参考 GNSS 接收机 (时间测量型), 设置工作频点与待校干扰模拟源的频 点一致,参考 GNSS 接收机(时间测量型)接收信息 3min 后,开始测量 1PPS 的 时间差(采样间隔 1s), 连续测量 100 组数据, 取平均值 ΔT<sub>1</sub>;
- $4)$  干扰模拟源设置仿真时间干扰信号 ΔT<sub>2</sub> (偏差 1 ms), 信号功率-70dBm;
- 5) 输出仿真干扰信号, 等待参考 GNSS 接收机(时间测量型)被干扰达到目标偏差 后,使用时间间隔测量装置测量 1PPS 的时间差(采样间隔 1s),连续测量 100 组数据,取平均值ΔT3,按公式(6)计算时间干扰测量值ΔT4, ΔT4 与ΔT2 差值的绝对值作为时间干扰误差校准值。

$$
\Delta T_4 = \Delta T_1 - \Delta T_3 \quad (6)
$$

7.2.7 1PPS 定时准确度

仪器连接图所示。

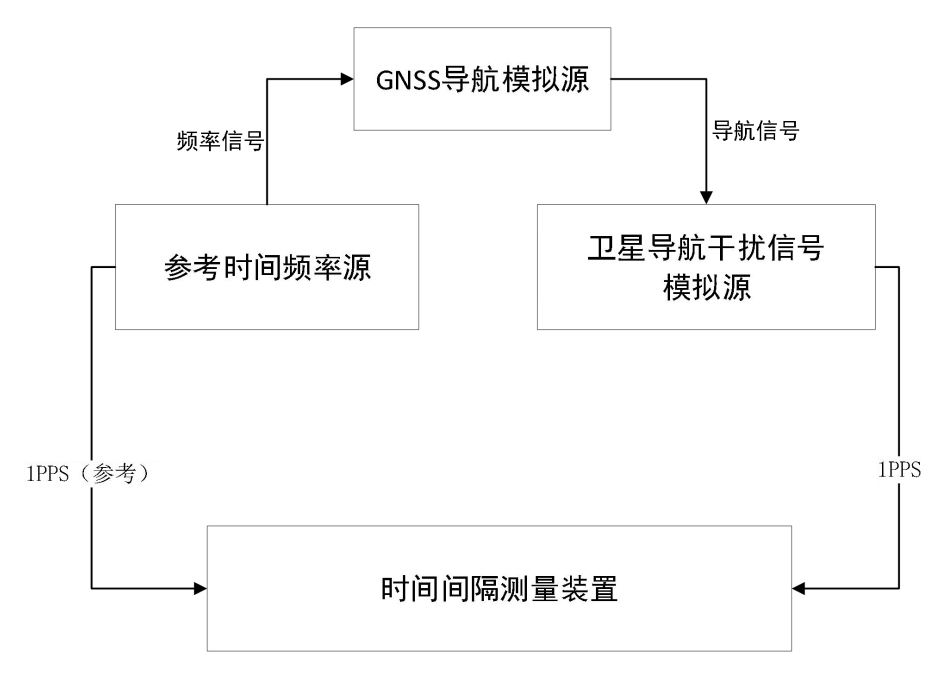

图 10 模拟源 1PPS 定时准确度校准

- 1) 启动 GNSS 导航模拟源,播发功率为-100dBm 的静态 GNSS 导航信号;
- 2) 启动模拟源,待模拟源完成初始化后开始校准;
- 3) 由时间间隔测量装置测量得到被校模拟源 1PPS 与参考时间频率源 24h 的时差 数据(采样间隔 1 s), 计算平均值, 取绝对值作为定时准确度。
- 8、校准结果表达
	- 卫星导航干扰模拟源校准后,出具校准证书,校准证书至少应包含以下信息:
		- a) 标题:"校准证书";
		- b) 实验室名称和地址;
		- c) 进行校准的地点(如果与实验室的地址不同);
		- d) 证书的唯一性标识(如编号),每页及总页数的标识;
		- e) 客户的名称和地址;
		- f) 被校对象的描述和明确标识;
	- g) 进行校准的日期,如果与校准结果的有效性和应用有关时,应说明被校对象 的接收日期;
		- h) 如果与校准结果的有效性应用有关时,应对被校样品的抽样程序进行说明;
		- i) 校准所依据的技术规范的标识,包括名称及代号;
		- j) 本次校准所用测量标准的溯源性及有效性说明;
- k) 校准环境的描述;
- l) 校准结果及其测量不确定度的说明;
- m) 对校准规范的偏离的说明;
- n) 校准证书或校准报告签发人的签名、职务或等效标识;
- o) 校准结果仅对被校对象有效的声明;
- p) 未经实验室书面批准,不得部分复制证书的声明。
- 9、复校时间间隔

复校时间间隔由用户根据使用情况自行确定,推荐为 1 年。

## 附录 A 原始记录格式

## 校准原始记录格式

#### 卫星导航干扰模拟源校准原始记录

证书编号:

委托单位:计量器具名称:

型号/规格:出厂编号:

制造单位:校准依据:

校准所使用的主要计量标准:

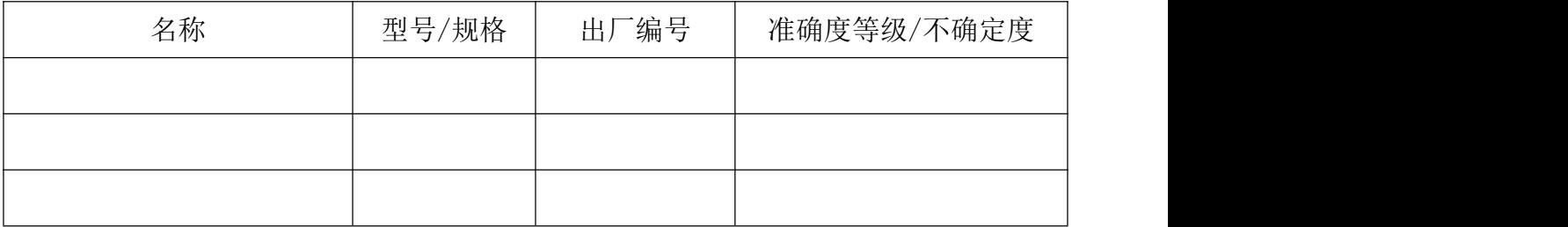

检测地点:温度:℃ 相对湿度:%

校准项目

#### A.1 外观及工作正常性检查

#### 表 A.1 外观及工作正常性检查

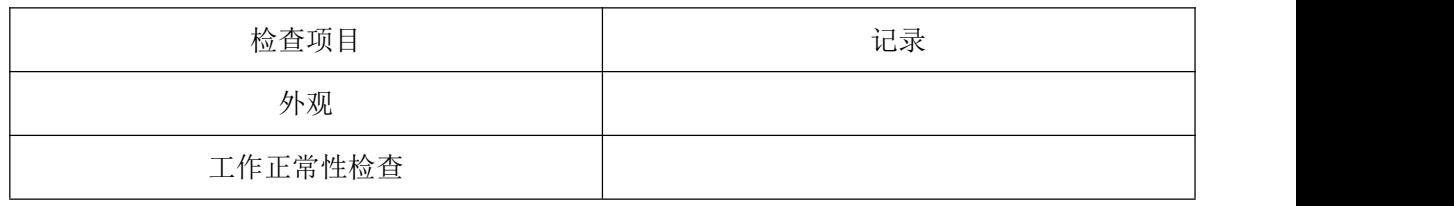

#### A.2 射频信号

#### 表 A.2.1 射频信号载波频率相对频率偏差

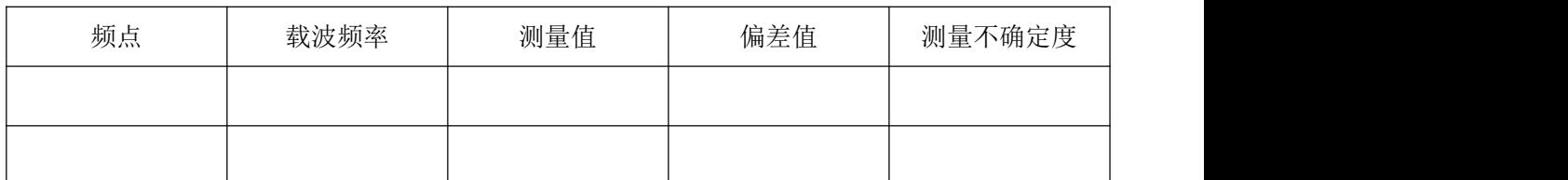

#### 表 A.2.2 信号带宽

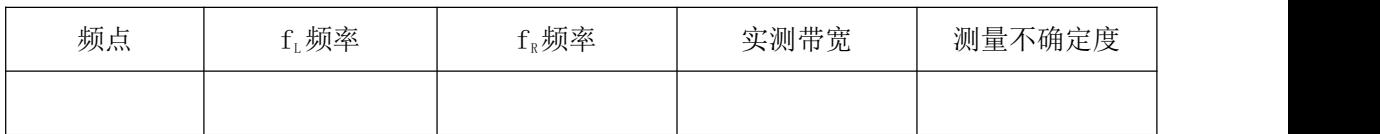

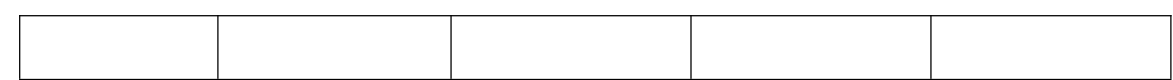

#### A.3 功率控制

#### 表 A.3.1 功率范围

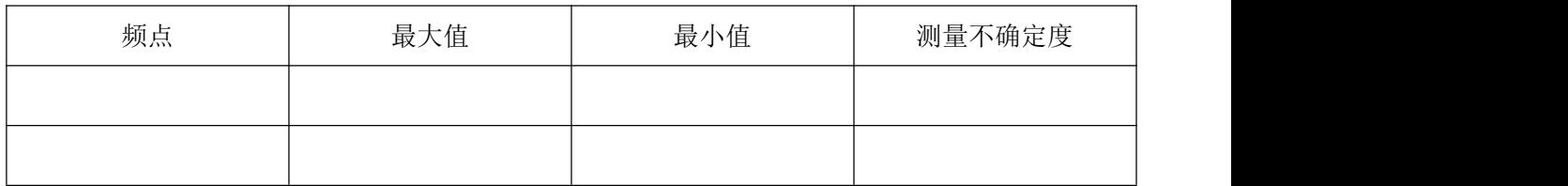

#### 表 A.3.2 功率分辨力

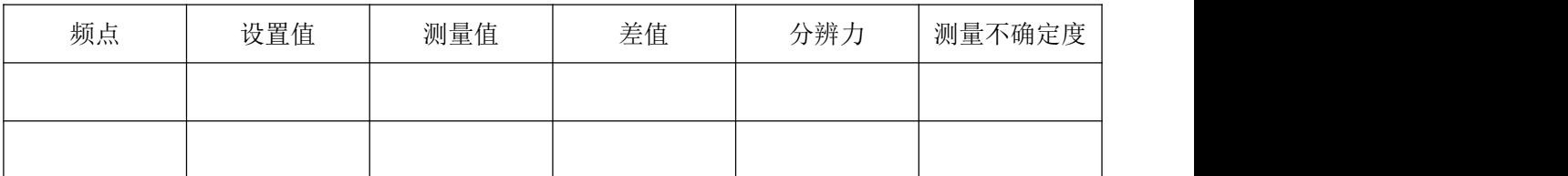

#### 表 A.3.3 功率误差

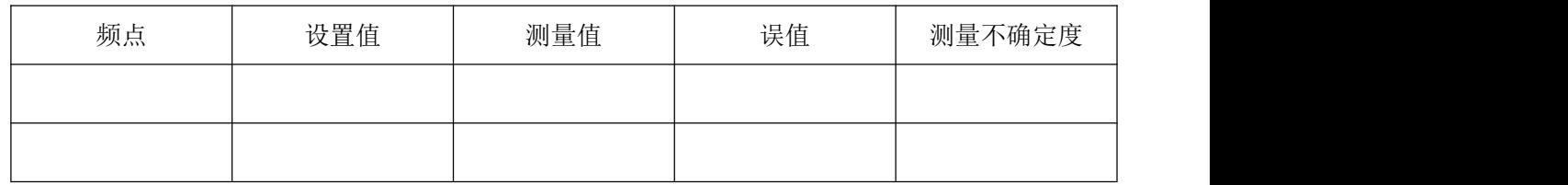

#### A.4 频谱纯度

表 A.4.1 谐波抑制

| 频点 | 载波功率 P1 | 谐波功率           |                | $H_n$ (dBc) |      | 测量不确 |
|----|---------|----------------|----------------|-------------|------|------|
|    |         | P <sub>2</sub> | P <sub>3</sub> | 二次谐波        | 三次谐波 | 定度   |
|    |         |                |                |             |      |      |
|    |         |                |                |             |      |      |

表 A.4.2 非谐波抑制

| 频点 | N1 | Nm | $H_m$ (dBc) | 测量不确定度 |
|----|----|----|-------------|--------|
|    |    |    |             |        |
|    |    |    |             |        |

表 A.4.3 相位噪声

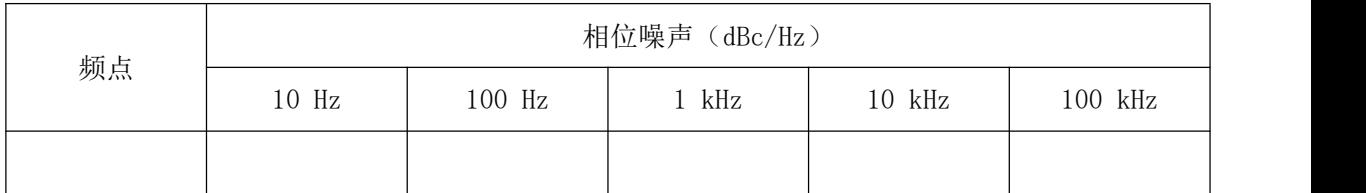

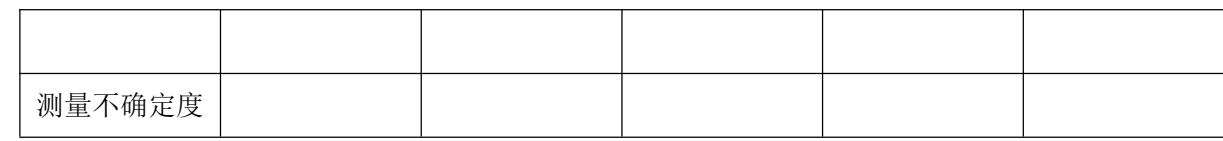

A.5 误差矢量幅度

#### 表 A.5 误差矢量幅度

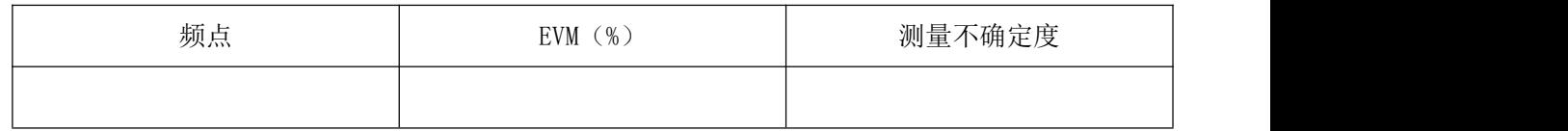

A.6 干扰控制

#### 表 A.6.1 干扰初始化时间

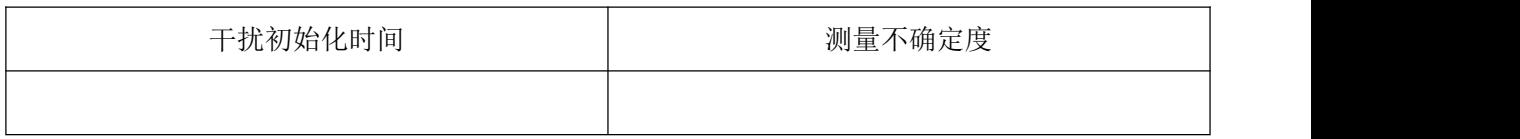

#### 表 A.6.2 干扰生效时间

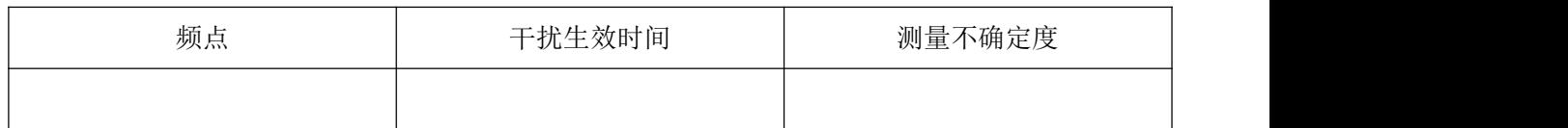

#### 表 A.6.3 干扰时间误差

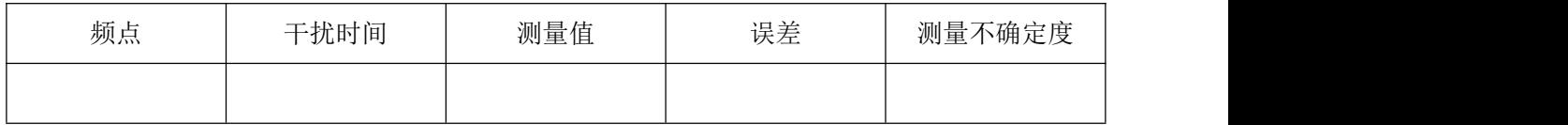

A.7 1PPS 定时准确度

#### 表 A.7.11PPS 定时准确度

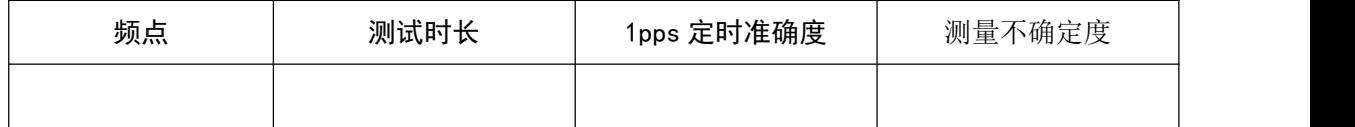

## 附录 B 校准证书内页格式

- B.1 外观及工作正常性检查:
- B.2 射频信号
- B.2.1 射频信号载波频率相对频率偏差

测量不确定度:

B.2.2 信号带宽

频点( )带宽 :

测量不确定度:

- B.3 功率控制
- B.3.1 功率范围:

测量不确定度:

B.3.2 功率分辨力:

测量不确定度:

B.3.3 功率误差:

测量不确定度:

- B.4 频谱纯度
- B.4.1 谐波抑制:

测量不确定度:

- B.4.2 非谐波抑制: 测量不确定度:
- B.4.3 相位噪声:

测量不确定度:

- B.5 误差矢量幅度: 测量不确定度:
- B.6 干扰控制
- B.6.1 干扰初始化时间:

测量不确定度:

- B.6.2 干扰生效时间: 测量不确定度:
- B.6.3 干扰时间误差: 测量不确定度:
- B.71PPS 定时准确度:

测量不确定度:

#### 附录 C

#### 校准结果的不确定度评定示例

C.1 射频信号校准不确定度评定

C.1.1 载波频率相对频率偏差

C.1.1.1 测量模型

射频信号载波频率偏差由公式(C.1)表示

$$
x = \Delta f_c \tag{C. 1}
$$

式中:Δfc—频谱分析仪测量得到的射频信号载波频率相对频率偏差,Hz。

C.1.1.2 不确定度来源及合成标准不确定度

校准合成不确定度由公式(C.2)计算得出:

 $\mu_c(x) = \mu (\Delta f_c)$  (C. 2)

式中: μ $(Δf_c)$  --- $Δf_c$ 的标准不确定度, Hz。

Δfd的不确定度主要来源如表 C.1

| 不确定度来源 | 类型                 | 值      | 分布    | 包含因子       | 标准不确定度   |  |
|--------|--------------------|--------|-------|------------|----------|--|
| 频谱仪    | Β                  | $2$ Hz | 矩形    | $\sqrt{3}$ | $1.2$ Hz |  |
| 时基参考   | B                  | $2$ Hz | 矩形    | $\sqrt{3}$ | $1.2$ Hz |  |
| 测量重复性  | $\boldsymbol{\Pi}$ | $- -$  | $- -$ | $- -$      | $1.0$ Hz |  |

表 C.1 Δf 的不确定度主要来源

参考以上主要不确定度来源, μ (Δfc)=1.97 Hz, 最终单次测量的合成标准不确定度

μ<sub>c</sub>(x)=2.0 Hz, 扩展不确定度为  $U$ (Δfc)=4 Hz (k=2)。

C.1.2 信号带宽

C.1.2.1 测量模型

射频信号带宽由公式(C.3)表示

$$
\Delta f = \Delta f_R - \Delta f_L \tag{C. 3}
$$

式中: Δf<sub>L</sub>—中心频率左侧功率最小处频率, MHz;

ΔfR—中心频率右侧功率最小处频率,MHz。

C.1.2.2 不确定度来源及合成标准不确定度

ΔfL或ΔfR标准不确定度彼此完全正相关,校准合成不确定度由公式(C.3)计算 得出:

$$
\mu_c (\Delta f) = \mu (\Delta f_L) + \mu (\Delta f_R) \tag{C.3}
$$

式中: μ $(Δf_1) -Δf_1$ 标准不确定度, Hz;

 $\mu$  ( $\Delta f_R$ ) -- $\Delta f_R$ 标准不确定度, Hz。

Δf<sub>R</sub>或 Δf<sub>i</sub> 的标准不确定度评定参考 C.1,最终单次测量的合成标准不确定度μ C( $\Delta f$ )=4 Hz, 扩展不确定度为 U( $\Delta f$ )=8 Hz(k=2)。

C.2 功率控制校准不确定度评定

C.2.1 功率范围

C.2.1 .1 测量模型

功率范围校准测量由公式 (C.4) 表示:

$$
X = P \tag{C. 4}
$$

式中: P--- 功率计测量值, dBm。

C.2.1.2 不确定度来源及合成标准不确定度

校准合成不确定度由公式(C.5)计算得出:

$$
\mu_c(x) = \mu(P) \tag{C.5}
$$

式中: μ (P) --- P 的标准不确定度, dB。 P 的不确定度主要来源如表 C.2

表 C.2 P 的不确定度主要来源

| 不确定度来源 | 类型 | 值         | 分布    | 包含因子       | 标准不确定度     |  |
|--------|----|-----------|-------|------------|------------|--|
| 功率计    | B  | $0.03$ dB | 矩形    | $\sqrt{3}$ | $0.017$ dB |  |
| 失配     |    | $0.02$ dB | U形    | $\sqrt{2}$ | $0.014$ dB |  |
| 测量重复性  |    | $- -$     | $- -$ | $- -$      | $0.01$ dB  |  |

参考以上主要不确定度来源, μ(P)=0.024 dB, 最终单次测量的合成标准不确定 度μ. (x)=0.024 dB, 扩展不确定度为  $U$ (P)=0.05 dB (k=2)。

C.2.2 功率分辨力

C.2.2.1 测量模型

功率分辨力校准测量由公式(C.6)表示:

$$
X = P_1 - P_0 \quad (C. 6)
$$

式中: P。一 功率计在模拟源调整信号功率前测量值, dBm;

P .-- 功率计在模拟源调整信号功率后测量值, dBm。

C.2.2.2 不确定度来源及合成标准不确定度

校准合成不确定度由公式(C.7)计算得出:

$$
\mu_c(x) = \sqrt{\mu^2(P_1) + \mu^2(P_0)}
$$
 (C. 7)

式中: μ (P<sub>1</sub>) -- P<sub>1</sub>的标准不确定度, dB;

 $\mu$  (P<sub>0</sub>) -- P<sub>0</sub>的标准不确定度, dB。

P, 和 P<sub>0</sub>不确定度来源同 C. 2.1, 故得到最终单次测量的合成标准不确定度  $\mu_{c}$  (x) =0.033 dB, 扩展不确定度为  $U$ (P) =0.07 dB (k=2)。

C.2.3 功率误差

功率误差校准不确定度评定同 C.2.1。

C.3 频谱纯度校准不确定度评定

C.3.1 谐波和非谐波

C.3.1.1 测量模型

谐波校准测量由公式(C.8)表示:

$$
X=H
$$
 (C. 8)

式中: H - 谐波测量值, dBc。

C.3.1.2 不确定度来源及合成标准不确定度

校准合成不确定度由公式(C.9)计算得出:

$$
\mu_{c}(x) = \mu(H) \tag{C.9}
$$

式中: μ (H) --H 的标准不确定度, dBc。

H 的标准不确定度来源如表 C.3

表 C.3 H 的不确定度主要来源

| 不确定度来源    | 类型           | 值         | 分布    | 包含因子       | 标准不确定度    |
|-----------|--------------|-----------|-------|------------|-----------|
| 频谱仪测量相对电平 | $\, {\bf B}$ | $0.19$ dB | ---   | ---        | $0.19$ dB |
| 失配        | B            | $0.60$ dB | ---   | ---        | 0.60dB    |
| 连接电缆      | $\, {\bf B}$ | $0.20$ dB | 矩形    | $\sqrt{3}$ | $0.12$ dB |
| 测量重复性     |              | $- -$     | $- -$ | --         | $0.06$ dB |

参考以上主要不确定度来源, μ(H)=0.7 dB, 最终单次测量的合成标准不确定度  $\mu_{c}(x)$  =0.7 dB, 扩展不确定度为  $U(P)$  =1.4 dB  $(k=2)$ 。

20

非谐波的不确定度评定方法及结果同谐波。

C.3.2 相位噪声

C.3.2.1 测量模型

相位噪声校准测量由公式(C.10)表示:

 $X=PH$  (C. 10)

式中: PH -- 相位噪声测量值, dBc/Hz。

C.3.2.2 不确定度来源及合成标准不确定度

校准合成不确定度由公式 (C.11) 计算得出:

$$
\mu_c(x) = \mu \quad (PH) \tag{C.11}
$$

式中: μ (PH) --PH 的标准不确定度, dBc。

PH 的标准不确定度来源如表 C.4

表 C.4 PH 的不确定度主要来源

| 不确定度来源     | 类型 | 值                | 分布    | 包含因子       | 标准不确定度           |
|------------|----|------------------|-------|------------|------------------|
| 噪声测量系统测量误差 | B  | 2 dB             | 矩形    | $\sqrt{3}$ | 1.4 dB           |
| 测量系统本底     | B  | $0.2 \text{ dB}$ | $- -$ | $- -$      | $0.2 \text{ dB}$ |
| 参考源相位噪声    | В  | $0.2$ dB         | $- -$ |            | $0.4$ dB         |
| 测量重复性      |    | __               | $- -$ | $- -$      | $0.1$ dB         |

参考以上主要不确定度来源, μ(PH)=1.5 dB, 最终单次测量的合成标准不确定度

 $\mu_c$  (x) =1.5 dB, 扩展不确定度为  $U$  (PH) =3.0 dB (k=2)。

C.4 误差矢量幅度校准不确定度评定

C.4.1 测量模型

误差矢量幅度校准测量由公式(C.12)表示:

$$
X = \text{EVM} \tag{C. 12}
$$

式中: EVM - 误差矢量幅度测量值。

C.4.2 不确定度来源及合成标准不确定度

校准合成不确定度由公式 (C.13) 计算得出:

$$
\mu_c(x) = \mu \quad (EVM) \tag{C.13}
$$

式中: μ (EVM) -- EVM 的标准不确定度。

EVM 的标准不确定度来源如表 C.5

表 C.5 EVM 的不确定度主要来源

| 不确定度来源           | 类型 | 值     | 分布 | 包含因子       | 标准不确定度 |
|------------------|----|-------|----|------------|--------|
| 信噪比              | B  | 0.20% | 矩形 | $\sqrt{3}$ | 0.12%  |
| 相位噪声             | B  | 0.05% | -- | --         | 0.05%  |
| 矢量信号分析仪残余幅度误差    | B  | 0.30% | 矩形 | $\sqrt{3}$ | 0.17 % |
| 矢量信号分析仪残余相位误差    | B  | 0.50% | 矩形 | $\sqrt{3}$ | 0.29%  |
| 矢量信号分析仪 I/Q 原点漂移 | B  | 0.07% | 矩形 | $\sqrt{3}$ | 0.04%  |
| 测量重复性            | A  | --    | -- | __         | 0.02%  |

参考以上主要不确定度来源, μ(EVM)=0.36%, 最终单次测量的合成标准不确定度  $\mu_c$  (x) =0.36 %, 扩展不确定度为  $U$ (PH) =0.72 % (k=2)。

C.5 干扰控制校准不确定度评定

C.5.1 干扰初始化时间和干扰生效时间

C.5.1.1 测量模型

干扰初始化时间校准测量由公式(C.14)表示:

 $x=t_1$  (C. 14)

式中: t<sub>1</sub>—干扰初始化时间测量值, s。

C.5.1.2 不确定度来源及合成标准不确定度

校准合成不确定度由公式 (C.15) 计算得出:

$$
\mu_c(x) = \mu(t_1) \tag{C.15}
$$

式中: μ (t1) --t1.的标准不确定度, s。

t1的标准不确定度来源如表 C.6

表 C.6t,的不确定度主要来源

| 不确定度来源 | 类型 | 值     | 分布 | 包含因子     | 标准不确定度 |
|--------|----|-------|----|----------|--------|
| 计时装置   | ້  | 0.2 s | 矩形 | ᢛ<br>U V | 0.12 s |

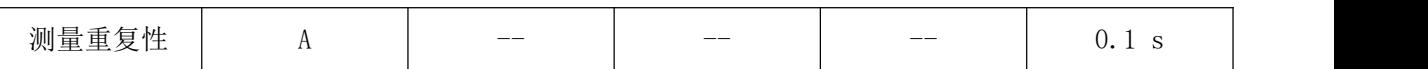

参考以上主要不确定度来源, μ(ti)= 0.16 s, 最终单次测量的合成标准不确定度  $\mu_{c}(x)$  =0.16 s, 扩展不确定度为  $U(t)$  =0.4 s  $(k=2)$ 。

干扰生效时间的不确定度评定方法及结果同干扰初始化时间。

C.5.3 时间干扰误差

C.5.3.1 测量模型

时间干扰测量由公式 (C.18)表示:

 $\Delta T = \Delta T_1 - \Delta T_3$  (C. 16)

式中: ΔT1—仿真前模拟源与参考 GNSS 接收机 (时间测量型)时差, ns;

ΔT3—仿真后模拟源与参考 GNSS 接收机(时间测量型)时差, ns。

C.5.3.2 不确定度来源及合成标准不确定度

ΔT,或ΔT<sub>3</sub>标准不确定度分量彼此完全正相关,校准合成不确定度由公式(C.19) 计算得出:

 $\mu_{\alpha}(\Delta T)=\mu(\Delta T_{1})+\mu(\Delta T_{2})(C.17)$ 

式中: μ $(ΔT_1)$  -- $ΔT_1$ 标准不确定度, ns;

 $\mu$  ( $\Delta T_3$ ) --  $\Delta T_3$ 标准不确定度, ns。

ΔT1或ΔT3的标准不确定度来源如表 C.8

表 C.8△T,或△T,的不确定度主要来源

| 不确定度来源                 | 类型                 | 值       | 分布    | 包含因子  | 标准不确定度  |  |
|------------------------|--------------------|---------|-------|-------|---------|--|
| 参考 GNSS 接收机(时<br>间测量型) | Β                  | $10$ ns | $- -$ | $- -$ | $10$ ns |  |
| 电缆、转接头稳定性              | B                  | l ns    | $- -$ | $- -$ | ns      |  |
| 时间间隔测量装置               | B                  | l ns    | $- -$ |       | ns      |  |
| 测量重复性                  | $\boldsymbol{\mu}$ | ——      | $- -$ |       | $2$ ns  |  |

参考以上主要不确定度来源,最终单次测量的合成标准不确定度μ (ΔT)=20.3 ns, 扩展不确定度为 <sup>U</sup>(ΔT)=40.6 ns(k=2)。

C.61PPS 定时准确度

1PPS 定时准确度 (C.18)表示:

$$
x_i = t_1 \text{PPS(DUT)} - t_1 \text{PPS(REF)} \quad (C. 18)
$$

校准不确定度可计算如下:

$$
\mu_{c}(x_i) = \sqrt{\mu^2(t_{1PPS(DUT)}) + \mu^2(t_{1PPS(REF)})}
$$

t1PPS(DUT)和 t1PPS(REF)不确定度来源相同,主要都来自于以下几个方面:

| 不确定来源    | 类型 | 值     | 分布    | 因子  | 标准不确定度 |
|----------|----|-------|-------|-----|--------|
|          |    |       |       |     |        |
| 参考时间频率源  | Β  | 20ns  | $- -$ | ___ | 20ns   |
| 时间间隔测量仪  | Β  | lns   | $- -$ |     | lns    |
| 引出电缆延迟测量 | Β  | lns   | $- -$ | ___ | lns    |
| 电缆转接头稳定性 | B  | 0.1ns | $- -$ | __  | 0.1ns  |
| 测量重复性    | А  | $- -$ | $- -$ | __  | $2$ ns |

1PPS 定时准确度测量结果如下:

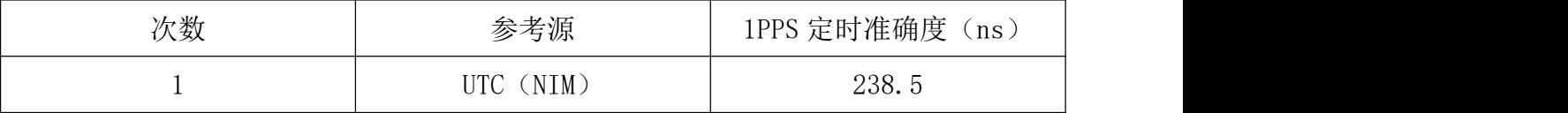

参考以上主要不确定度来源和实际测量结果,最终确定单次测量的合成不确定度  $\mu_c$  (x<sub>i</sub>) 为 20.1ns, 扩展不确定度  $U(x_i)$  为 40.2ns (k=2)。